## Machine Translated by Google

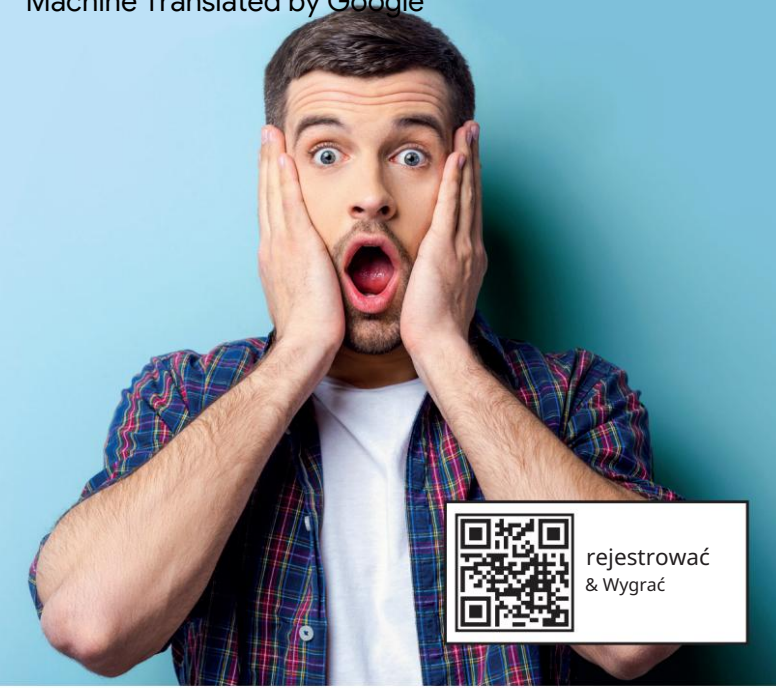

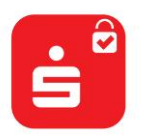

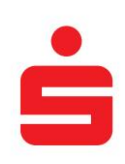

## Czek S-ID/karta kredytowa Sparkassen Zanim będzie za późno.

Płatności online kartą kredytową Sparkasse będą wkrótce możliwe tylko za pomocą aplikacji S-ID-Check. Zarejestruj się już dziś i wygraj.

## Dołącz teraz.

Abyś się nie zdziwił, że wkrótce nie będziesz mógł płacić online kartą kredytową Sparkasse: pamiętaj, aby zarejestrować swoją kartę do kontroli S-ID i codziennie wygrywać atrakcyjne nagrody na stronie www.s-id-check. de

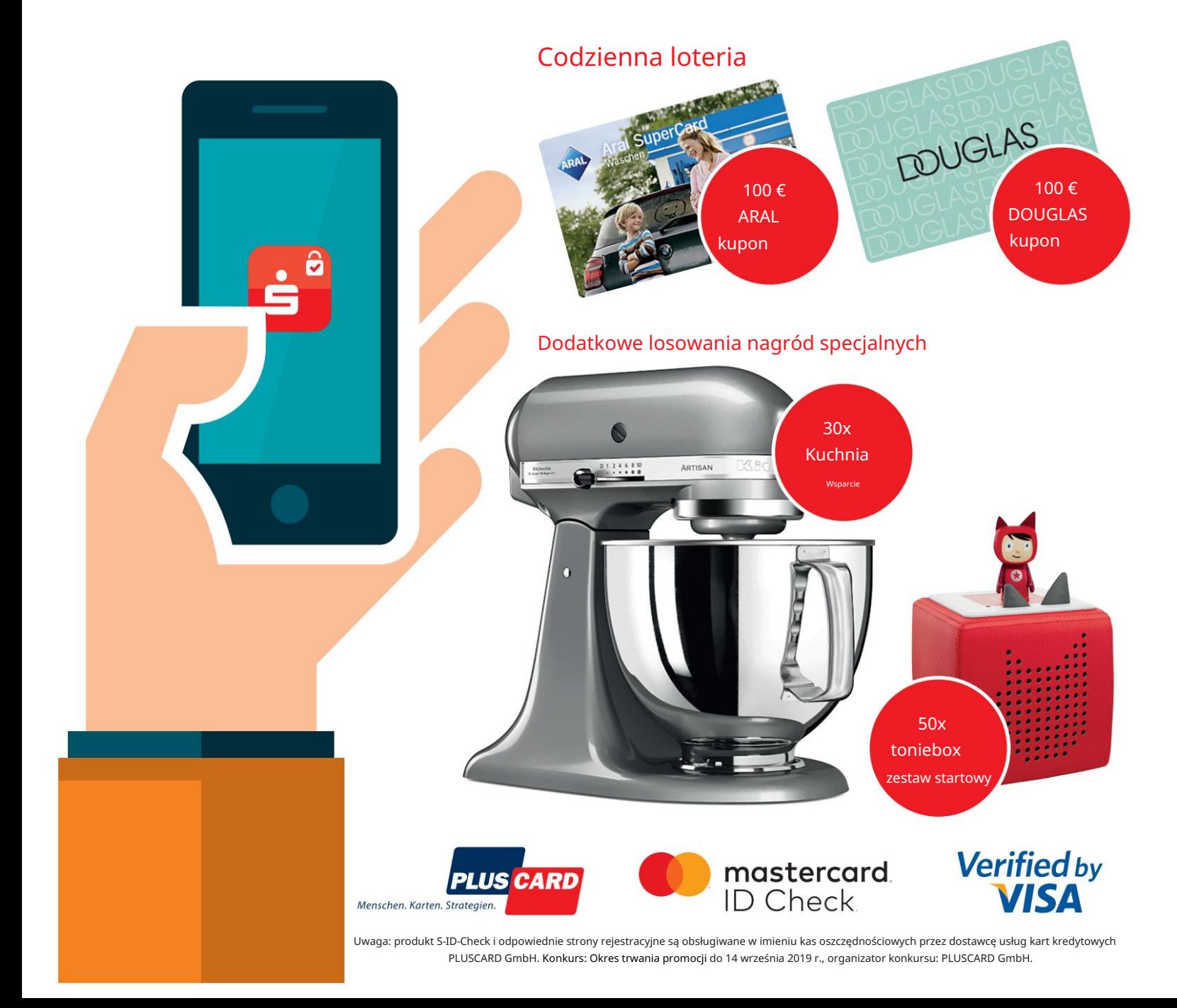

Machine Translated by Google

## Zarejestruj się teraz: Jak to działa!

Jednym kliknięciem w aplikacji S-ID-Check dokonasz bezpiecznego i wygodnego zakupu kartą kredytową.

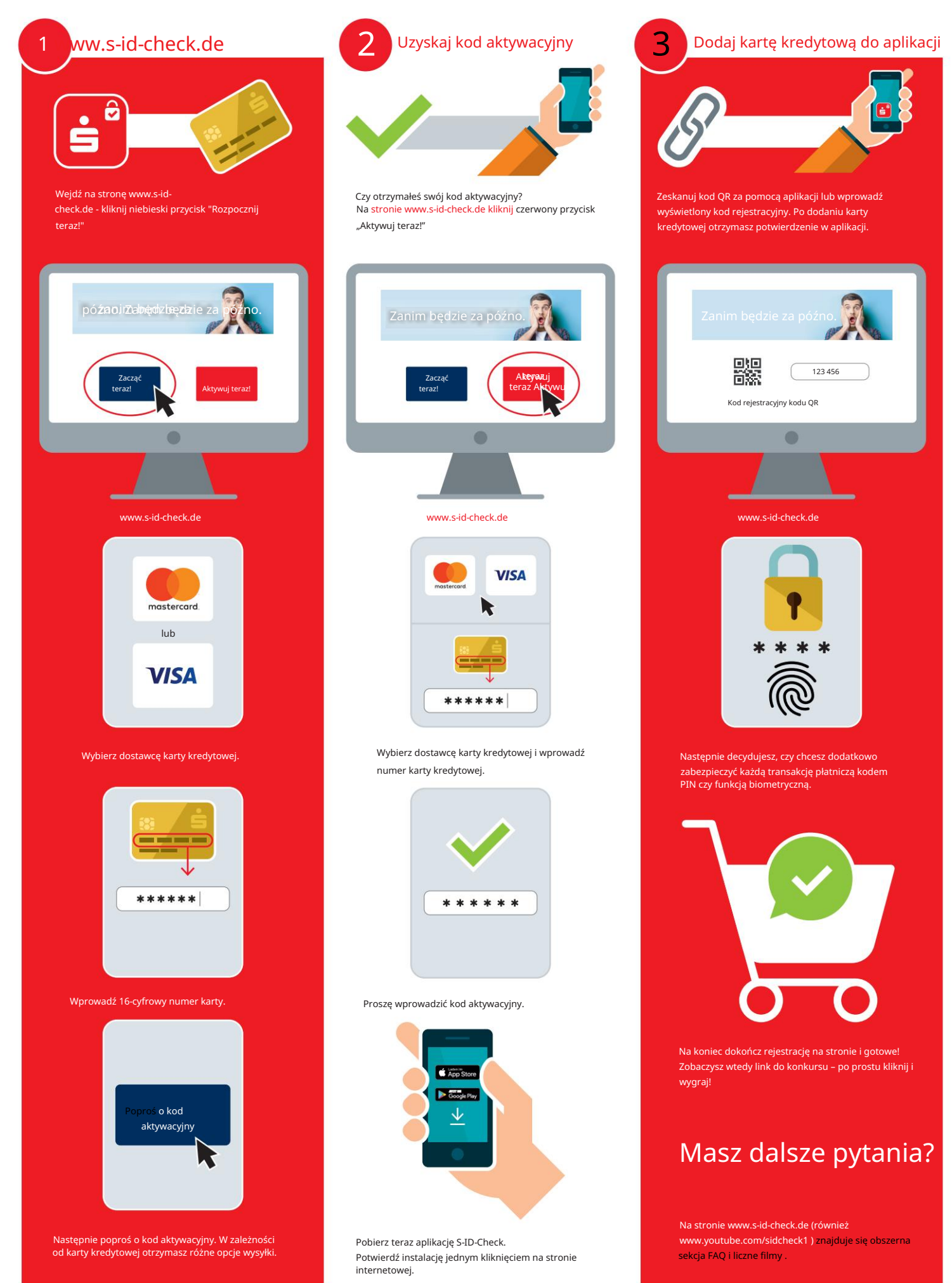